CPS-V3.1

# Installationshilfe F2040/F2050 mit SMO S40 Und dem optionalen Zubehör 2. Heizkreis, ERS S10, RMU S40, KVR-10, AXC-30

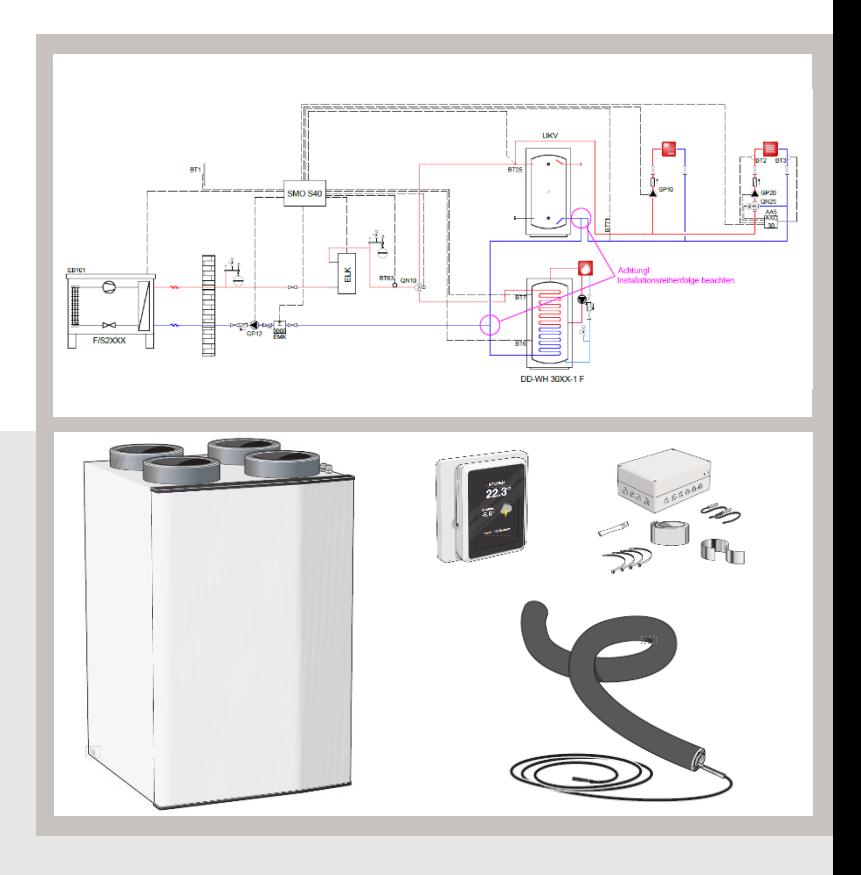

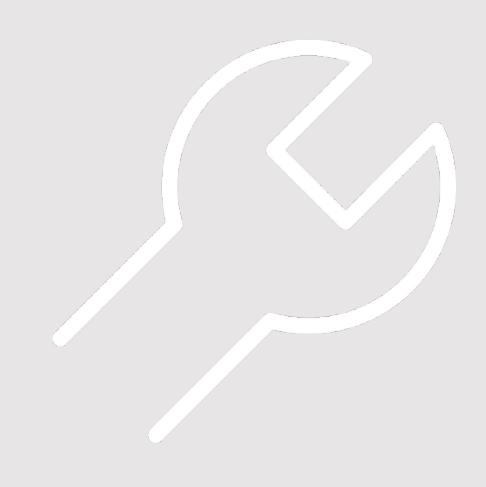

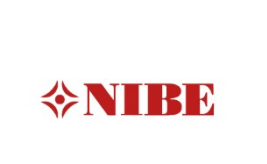

# Inhaltsverzeichnis

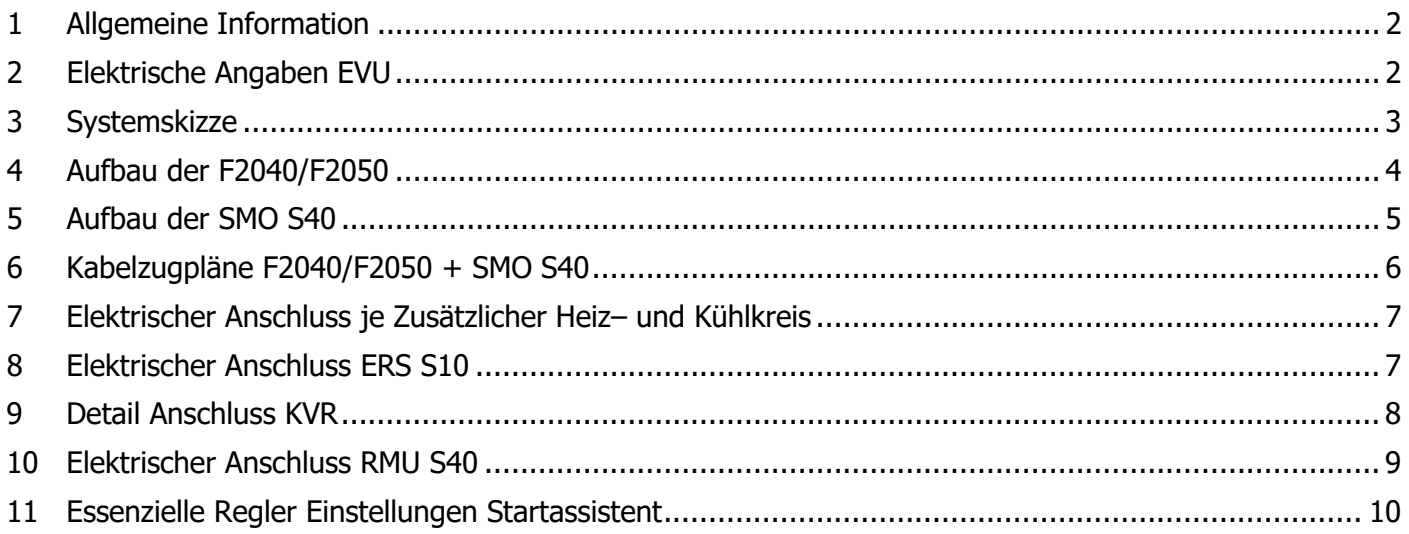

#### **WICHTIGER HINWEIS**

Anschluss der Wärmepumpen an das Heizungsverteilsystem, Vermeidung von Sauerstoffeintritt Sauerstoffeintrag in das Heizungswasser ist durch eine fachgerechte Materialwahl und Installation zu verhindern. Siehe auch VDI – Richtlinie 2035 Blatt 2 Anschlussleitungen und Verbindungen sind mit für die Heizungsinstallation zugelassenen diffusionsdichten

Materialien auszuführen. Diese Forderung wird durch herkömmliche flexible Anschlussschläuche mit einem Innenschlauch aus EPDM in der Regel nicht erfüllt.

# <span id="page-1-0"></span>1 Allgemeine Information

Diese Installationshilfe soll Sie bei der Installation Ihrer Wärmepumpenanlage unterstützen. Sie ist kein Ersatz für das jeweils Ihrer Wärmepumpe beiliegende Installateurhandbuch. Die Darstellungen stellen unter anderem einen Auszug aus dem Installateurhandbuch dar und erheben keinen Anspruch auf Vollständigkeit. Bei Fragen zu einzelnen Abbildungen oder Unklarheiten ist immer das Installateurhandbuch hinzuzuziehen. Die Verwendung ohne Hinzuziehung des Installateurhandbuches erfolgt auf eigene Gefahr!

Aktuelle Installateurhandbücher und die weitere technische Dokumentation finden Sie online unter der folgenden Internetadresse:<https://fachpartner.nibe.de/dokumentation/>

# <span id="page-1-1"></span>2 Elektrische Angaben EVU

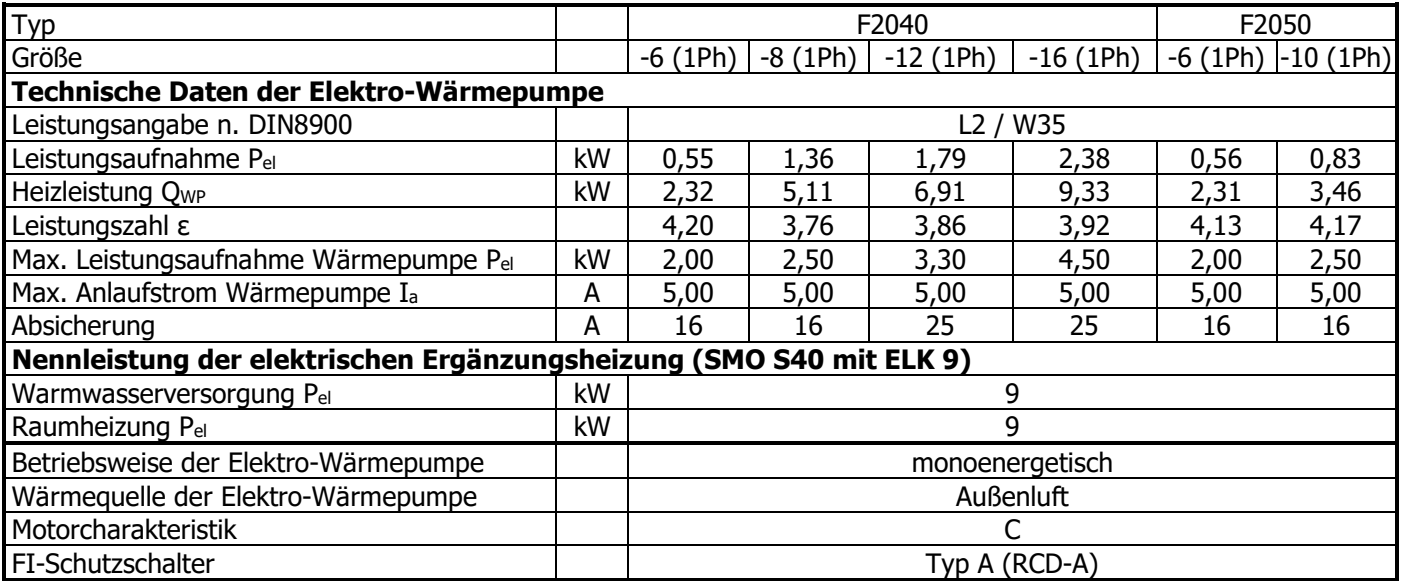

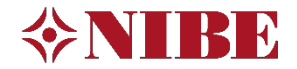

## <span id="page-2-0"></span>Systemskizze

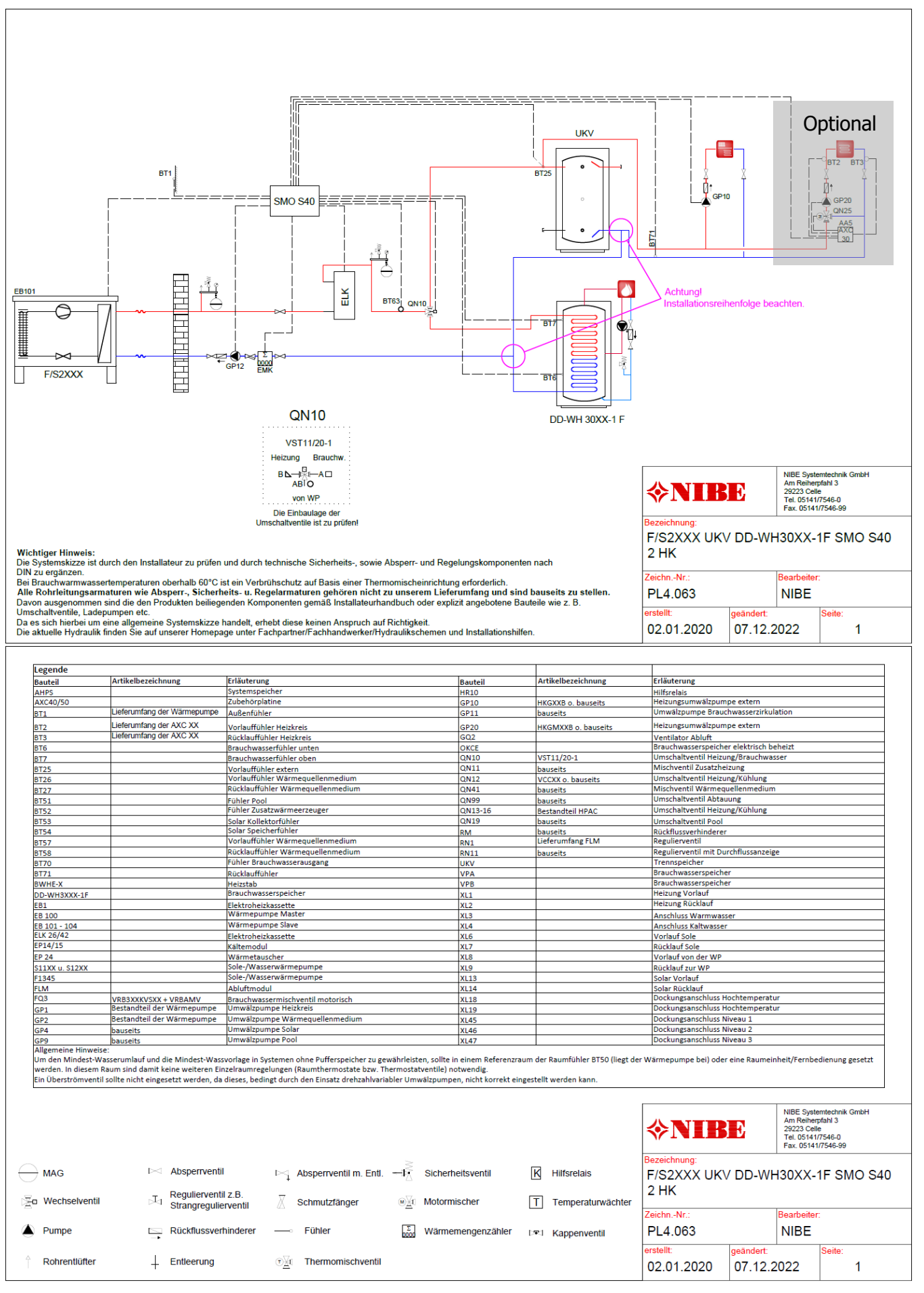

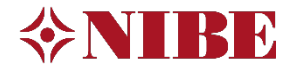

# <span id="page-3-0"></span>4 Aufbau der F2040/F2050

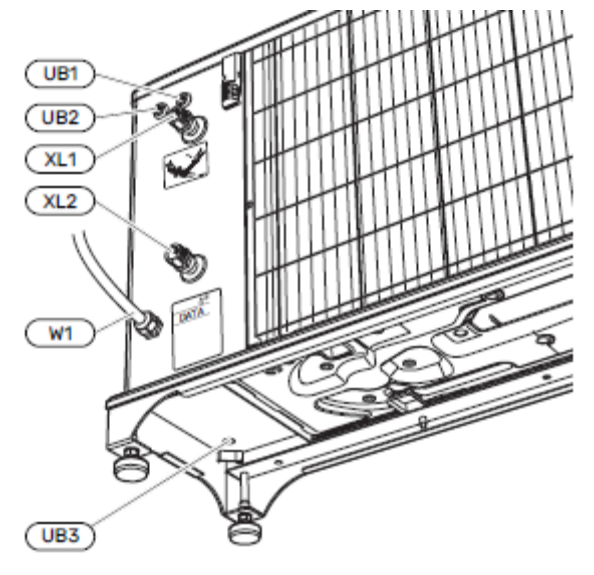

F2040-6 / F2050-6 F2040-8 / F2050-10

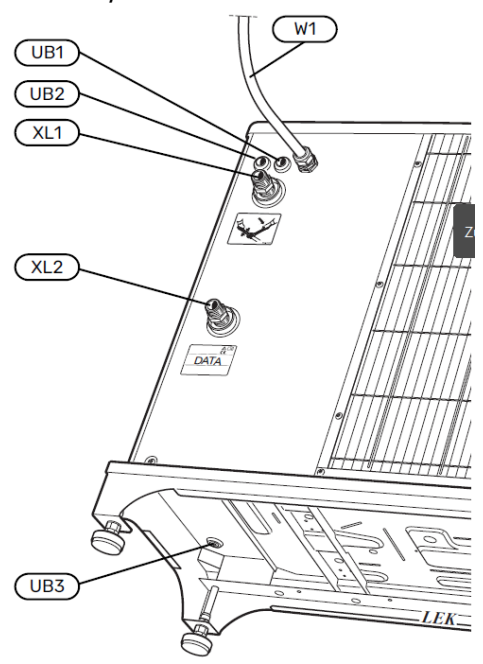

F2040-12 F2040-16

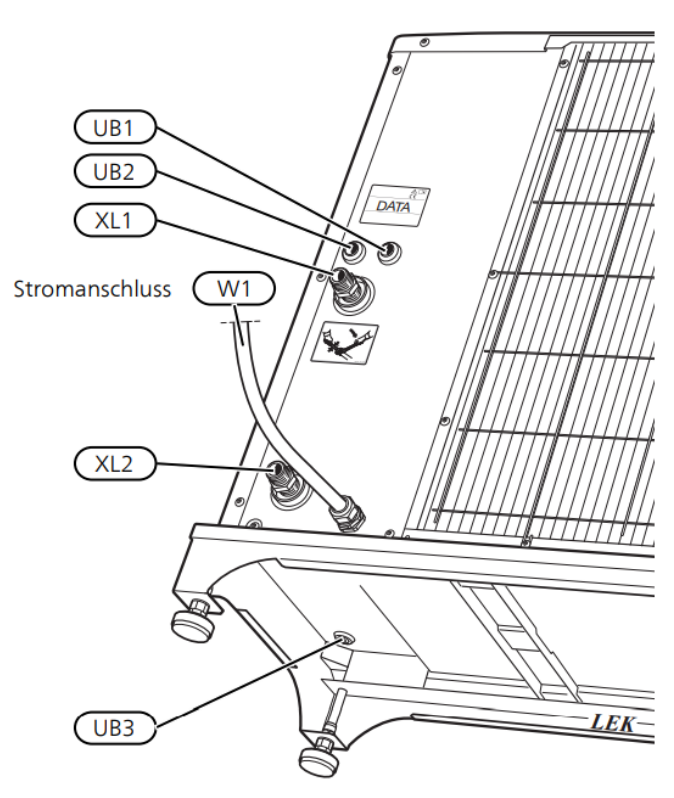

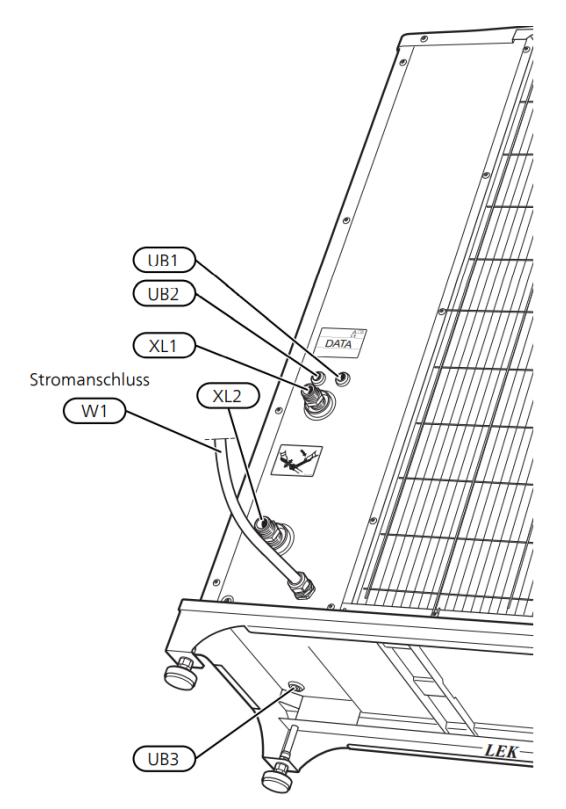

- XL1 Anschluss, Austritt des Heizungsmediums aus der F2040/F2050, G1" (Ø28 mm)<br>XL2 Anschluss, Eintritt des Heizungsmediums aus der F2040/F2050, G1" (Ø28 mm)
- XL2 Anschluss, Eintritt des Heizungsmediums aus der F2040/F2050, G1" (Ø28 mm)
- UB1 Kabeldurchführung, Stromversorgung<br>UB2 Kabeldurchführung, Kommunikation
- UB2 Kabeldurchführung, Kommunikation<br>UB3 Kabeldurchführung, Heizkabel (KVR-
- UB3 Kabeldurchführung, Heizkabel (KVR-10)<br>W1 Kabel, Stromversorgung
- Kabel, Stromversorgung

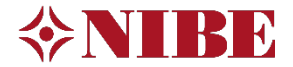

# <span id="page-4-0"></span>5 Aufbau der SMO S40

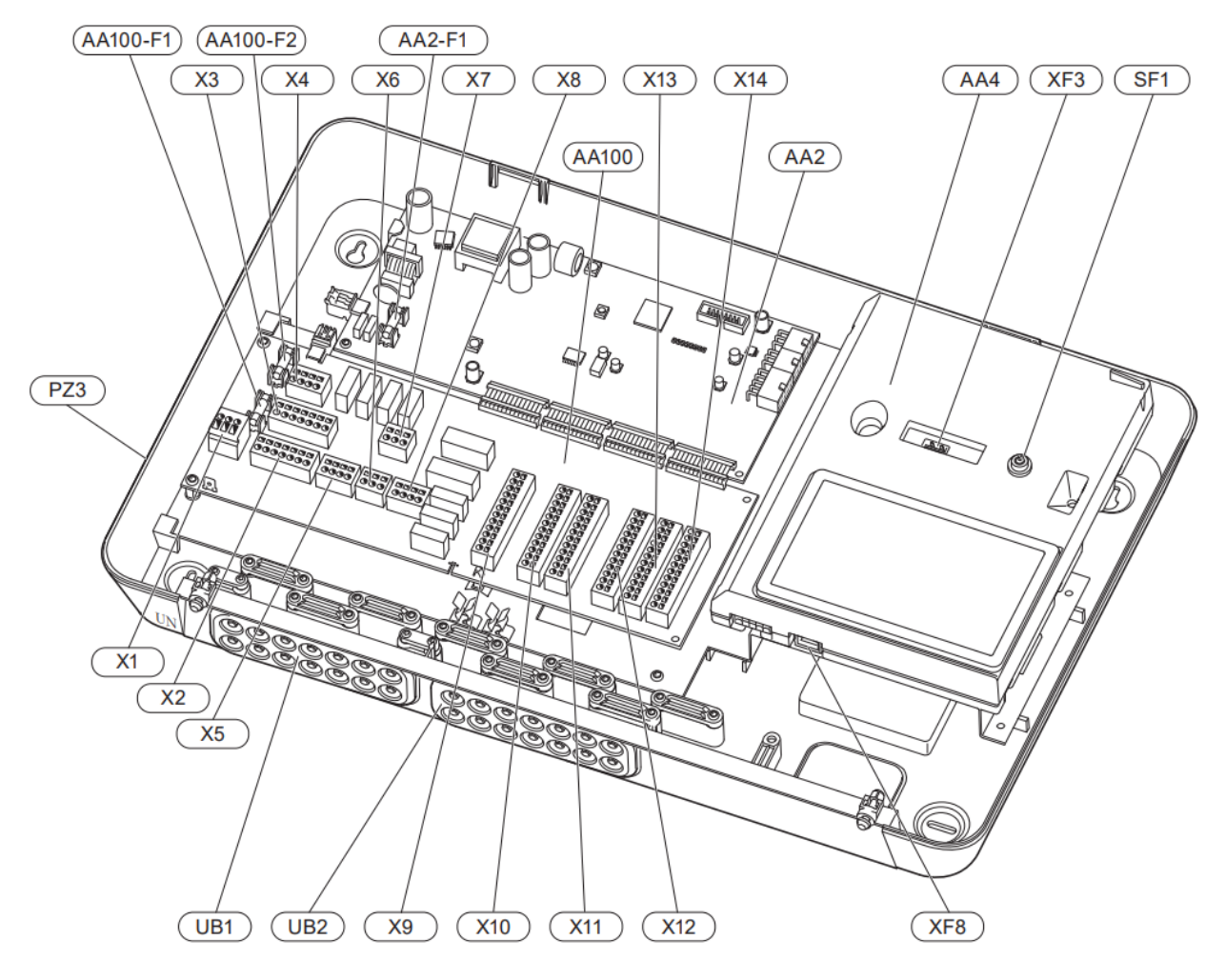

#### **Elektrische Komponenten**

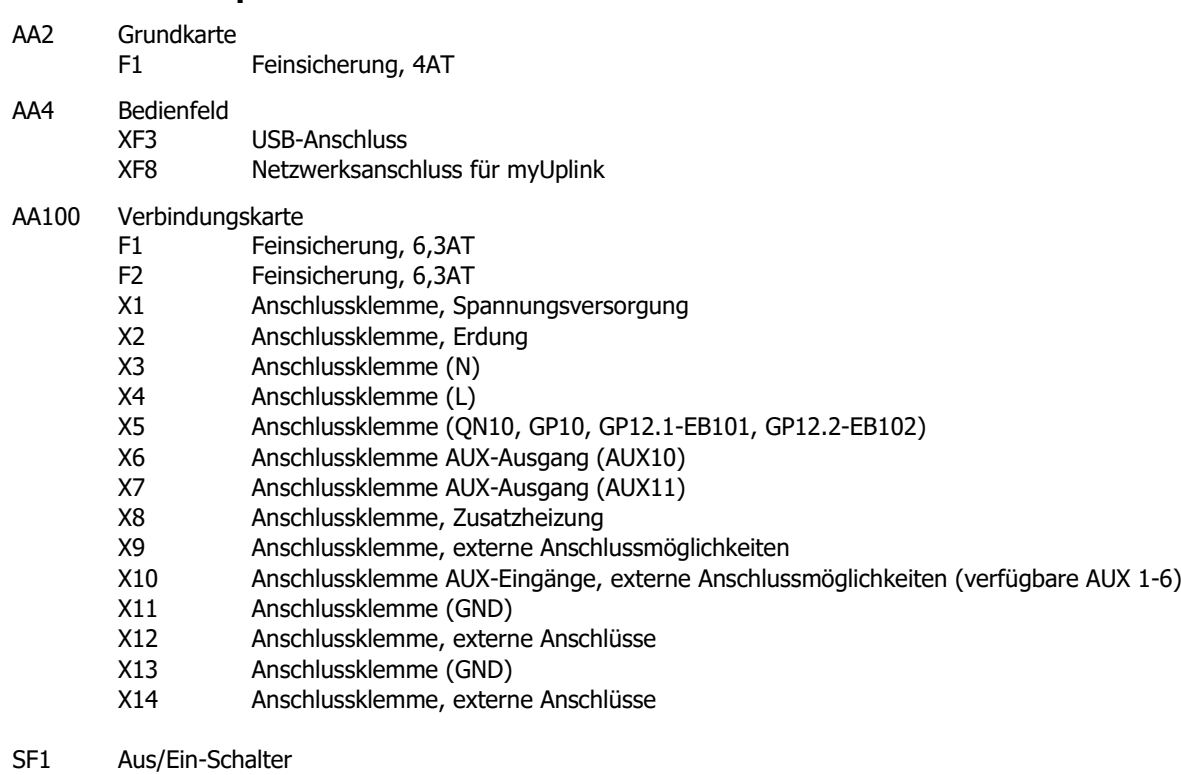

UB1 Kabeldurchführung

UB2 Kabeldurchführung

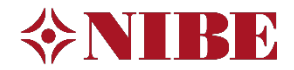

## Kabelzugpläne F2040/F2050 + SMO S40

<span id="page-5-0"></span>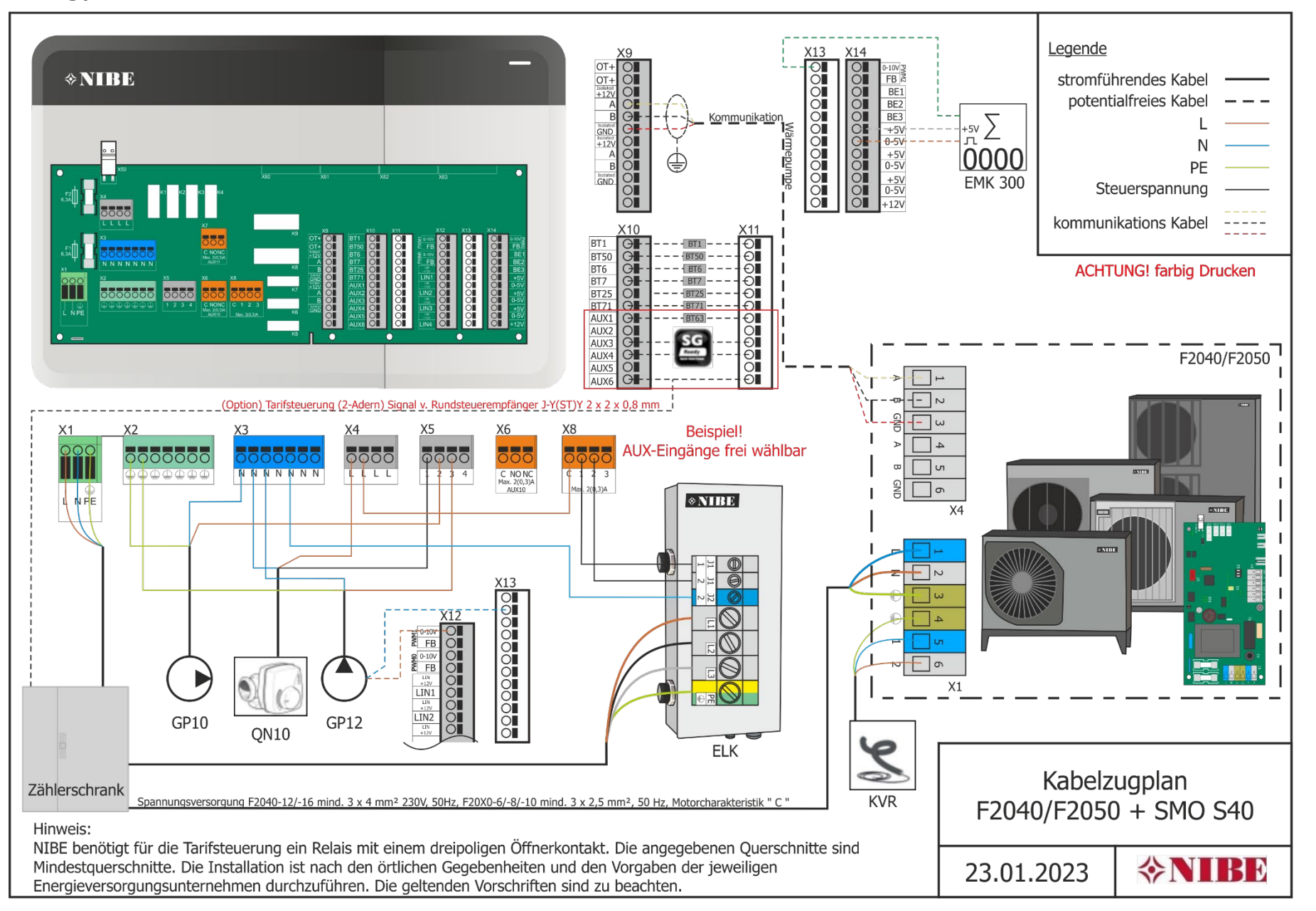

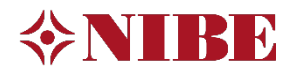

# <span id="page-6-0"></span>7 Elektrischer Anschluss je Zusätzlicher Heiz– und Kühlkreis

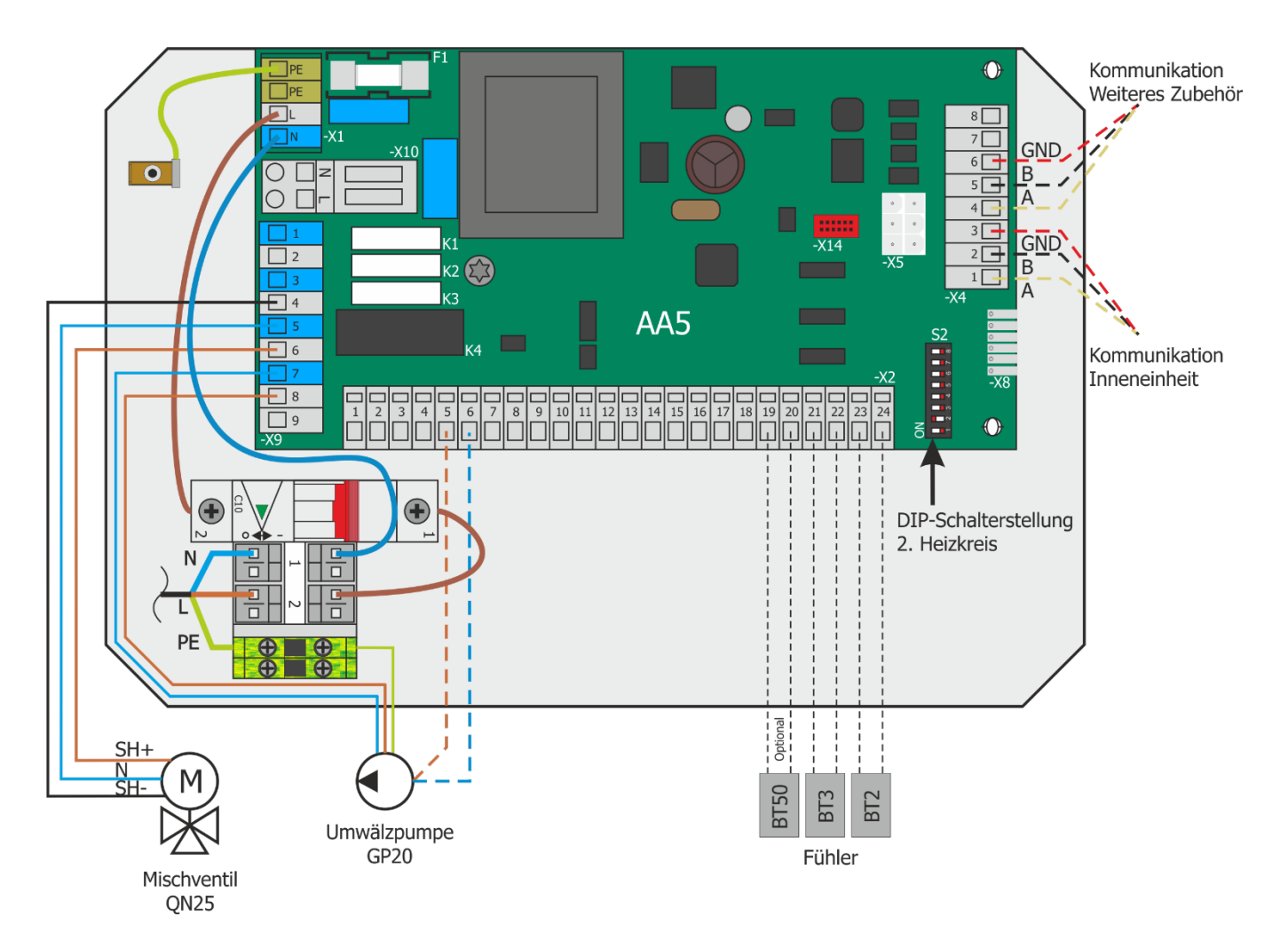

# <span id="page-6-1"></span>8 Elektrischer Anschluss ERS S10

### **Kommunikation**

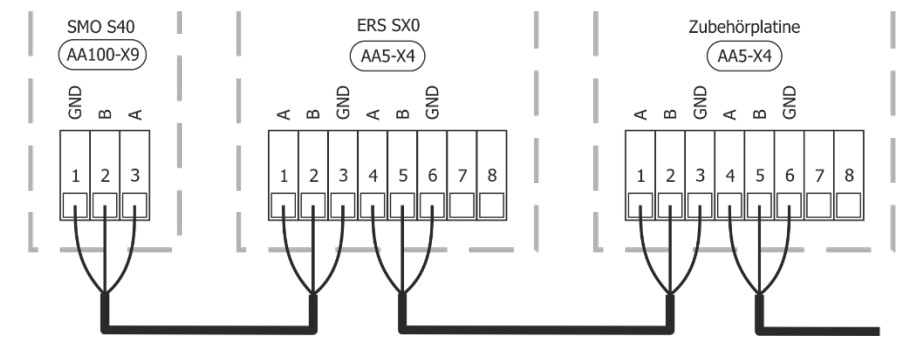

#### **Dipschalterstellung**

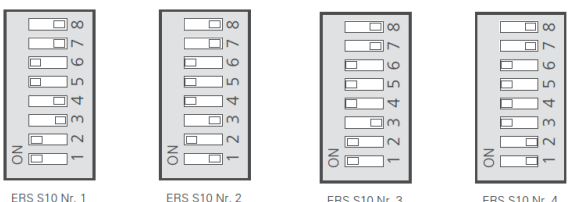

**ERS S10 Nr. 1** 

ERS \$10 Nr. 4

# <span id="page-7-0"></span>9 Detail Anschluss KVR

1. Überprüfen Sie ob die Sicherung F3 ausreichend ist (Abgleich mit nachfolgender Tabelle). Bei Bedarf muss diese bauseits getauscht werden.

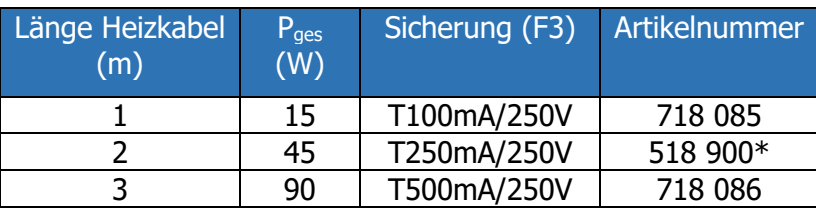

\*Werksseitig montiert

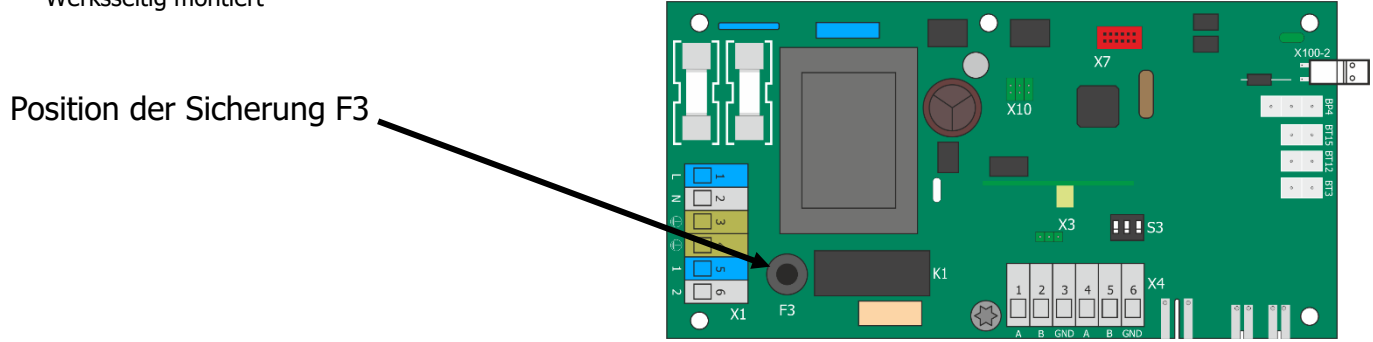

2. Personenschutzautomat FB1 zwischen der Steuerplatine (PWB1) und der Kommunikationsplatine (AA23-X1:1-3) installieren (FB1 liegt KVR bei)

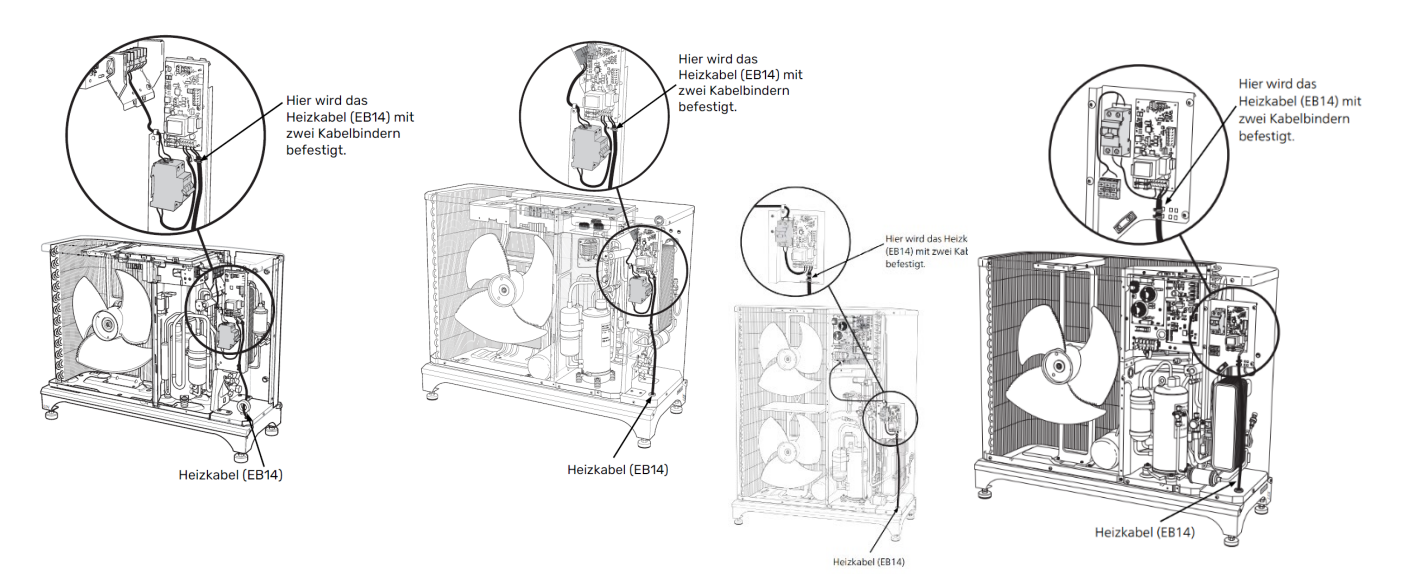

3. KVR anschließen siehe Kabelzugplan Seite 6

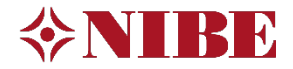

# <span id="page-8-0"></span>10 Elektrischer Anschluss RMU S40

**Kabelgebunden**, mittels Kommunikationskabels vierpolig und abgeschirmt

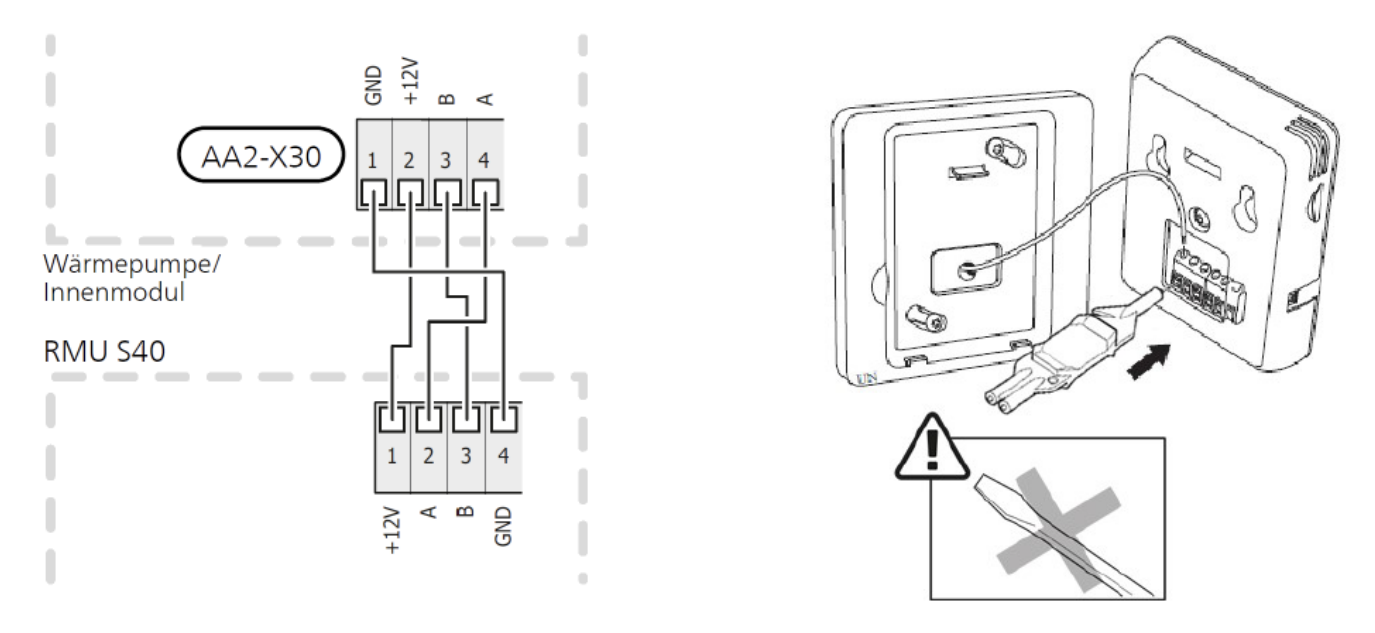

**Funkbasierte Kommunikation**, Spannungsversorgung über 12 V Netzteil

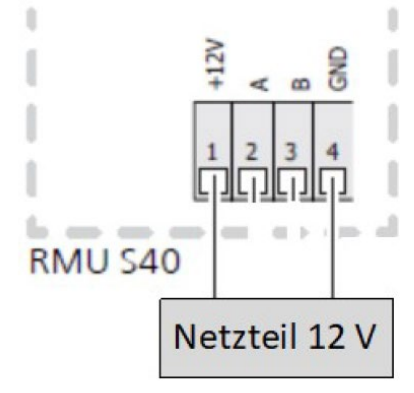

Anschließend wird die RMU S40 Displayeinheit auf den Montagerahmen gesetzt und eingerastet

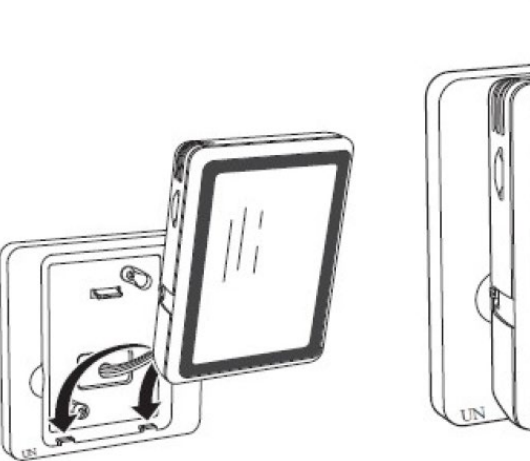

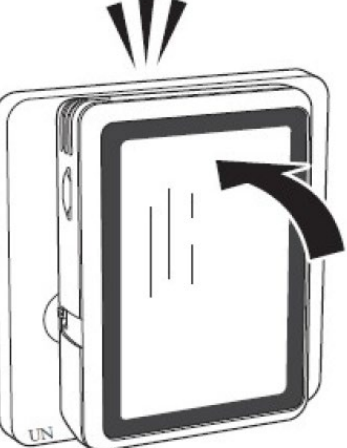

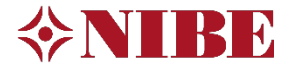

## <span id="page-9-0"></span>11 Essenzielle Regler Einstellungen Startassistent

Nachfolgend abgebildet die essenziellen Regler Einstellungen zur vorliegenden Hydraulik. Die Einstellungen erfolgen über den vollständigen Startassistent können aber unter den nebenstehenden Menüpunkte auch später erneut aufgerufen werden.

Nicht aufgeführte Menüpunkte sind meist selbsterklärend oder können fürs Erste übergangen werden.

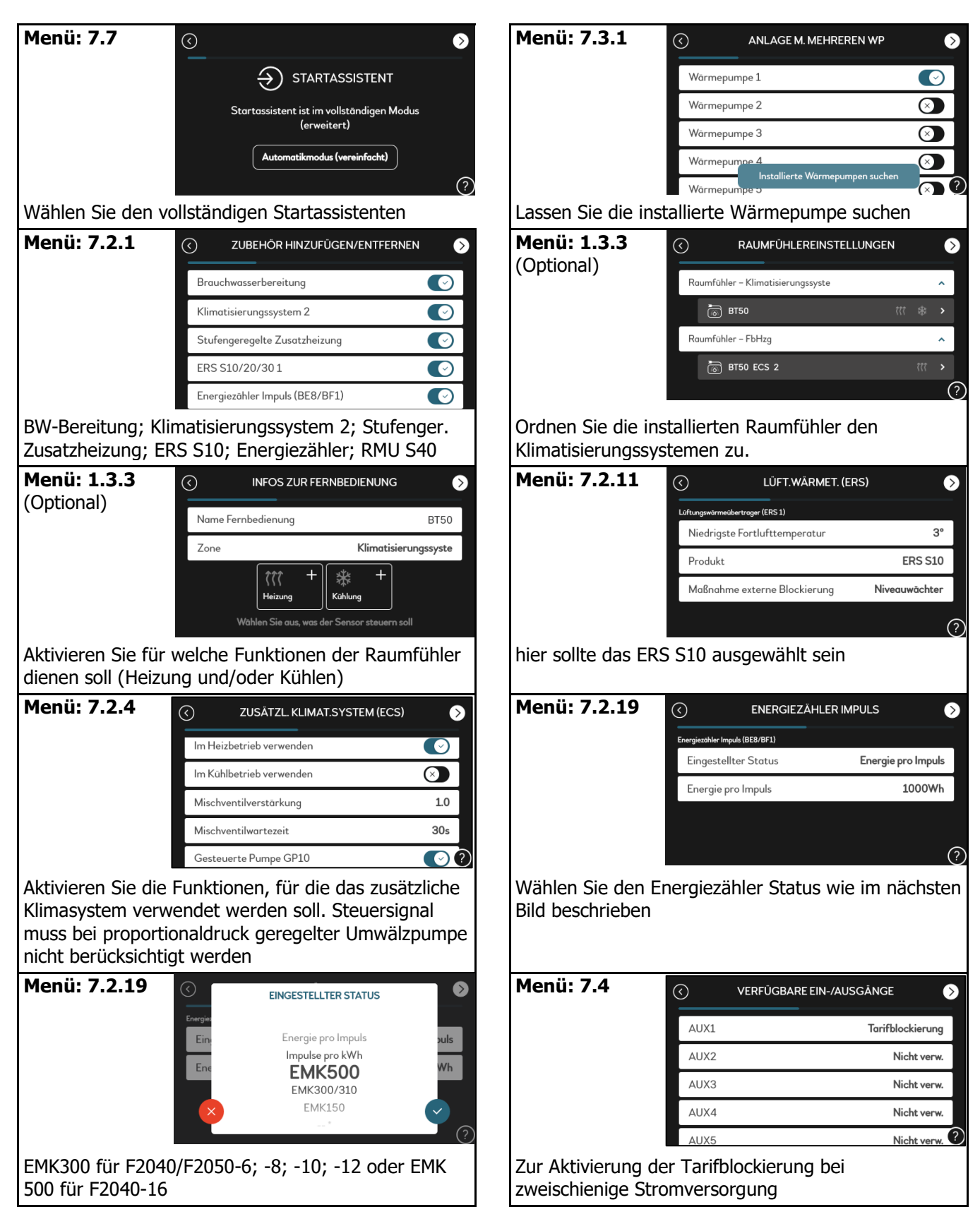

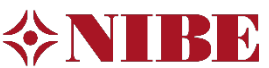

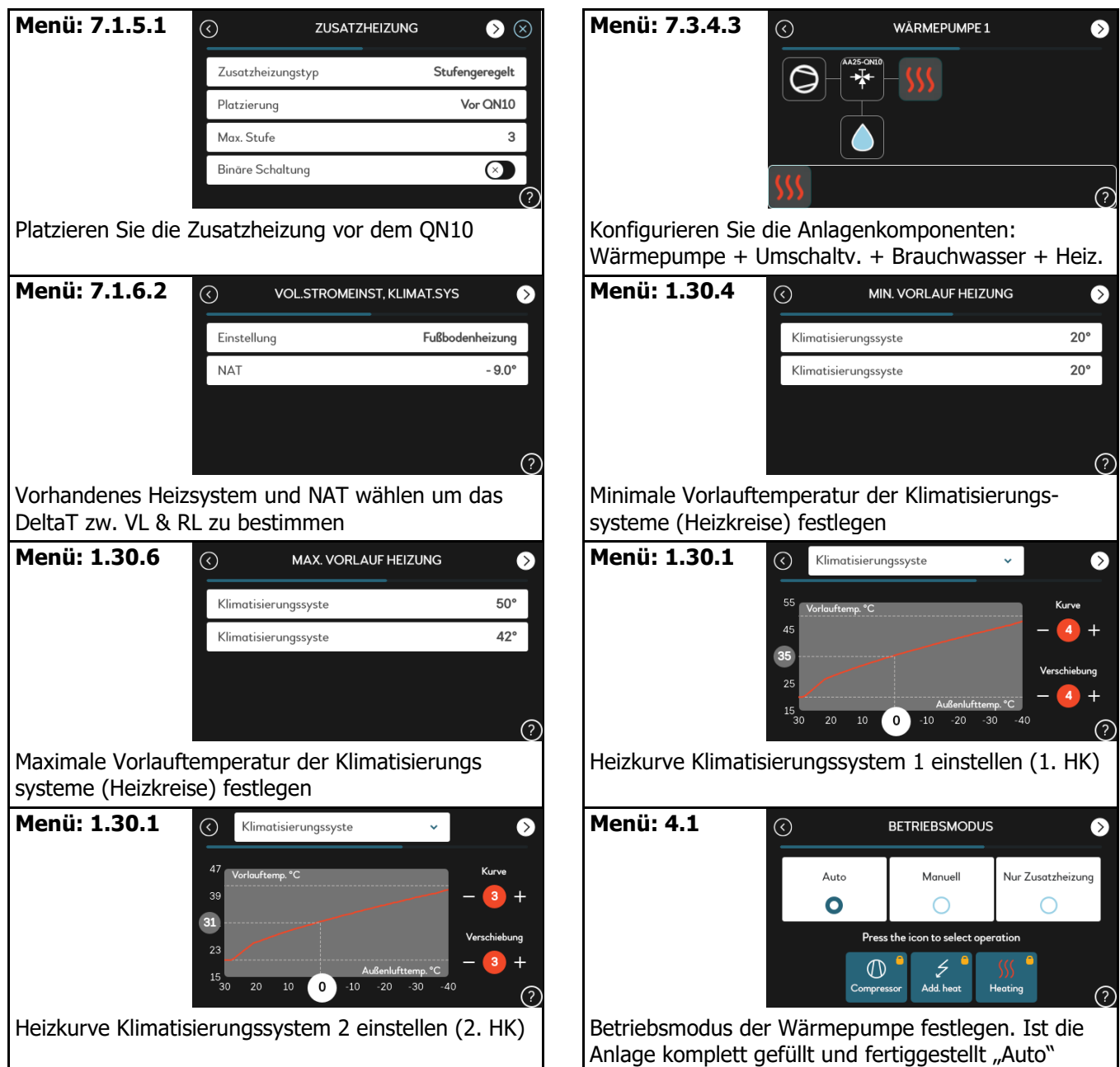

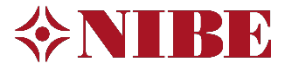

NIBE Systemtechnik GmbH Am Reiherpfahl 3 29223 Celle Tel: 05141/7546-0 info@nibe.de www.nibe.de

Die Darstellungen stellen unter anderem einen Auszug aus dem Installateurhandbuch dar und erheben keinen Anspruch auf Vollständigkeit. Bei Fragen zu einzelnen Abbildungen oder Unklarheiten ist immer das Installateurhandbuch hinzuzuziehen. Die Verwendung ohne Hinzuziehung des Installateurhandbuches erfolgt auf eigene Gefahr!

© NIBE SYSTEMTECHNIK GMBH Irrtum und Änderungen vorbehalten